## Erstellt mit einer Testversion von PDF Annotator - www.PDFAnnotator.de

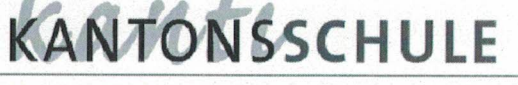

S C H A F F H A U S E N

Telefon 052 632 24 24 - Fax 052 632 24 10 rektorat@kanti.sh.ch - www.kanti.sh.ch

Pestalozzistrasse 20 - 8200 Schaffhausen

Persönlich Herr Dr. Rainer Steiger Arbentalstrasse 204 8000 Zürich

Lohnabrechnung

Schaffhausen, 26. März 2018

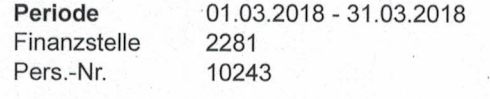

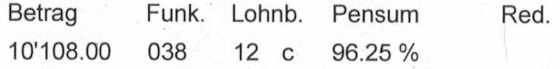

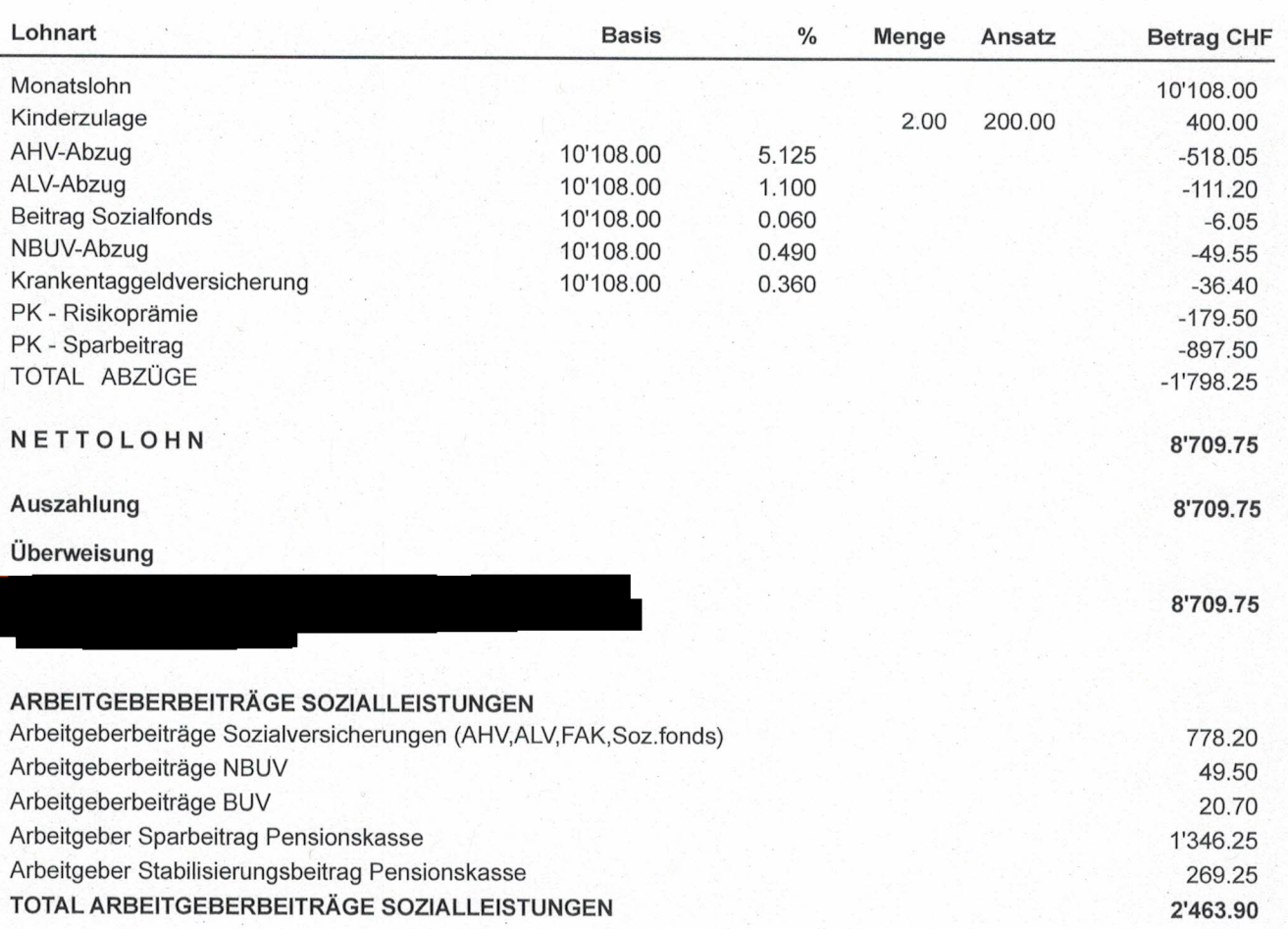